### Промежуточная аттестация по информатике 7 класс

#### Демонстрационный вариант

Часть А (выбрать правильный ответ)

Укажите, какой из перечисленных программных продуктов  $A1$ редактором, средства является текстовым имеюшим форматирования и включения графики:

1. Corel:

- 2. Microsoft Excel:
- 3. Microsoft Word:
- 4. Paint.

А2 Информацию, не зависящую от личного мнения или суждения, называют:

- 1. полезной:
- 2. объективной;
- 3. актуальной;
- 4 понятной

**АЗ** Какие существуют виды информации по форме представления?

- $\overline{1}$ . числовая, текстовая, графическая, звуковая и видеоинформация
- 2. вкусовая, модная, эстетическая информация
- 3. по форме представления информация не делится на виды
- 4. только текстовая информация

 $\overline{A4}$   $\overline{B}$  какой строке единицы измерения информации расположены по убыванию?

- 1. гигабайт, мегабайт, килобайт, байт, бит
- 2. гигабайт, килобайт, мегабайт, байт, бит
- 3. гигабайт, мегабайт, килобайт, байт, бит
- 4. гигабайт, мегабайт, килобайт, бит, байт

А5 | Какое расширение имеют текстовые файлы?

- cxc, com, bat; 1.
- rtf, doc, docx, txt;  $2.$
- 3. ppt,pps;
- avi, wmv, mpeg 4.

**Аб** Какое устройство используется для вывода звуковой информашии?

- 1. лжойстик
- $2^{+}$ МЫШЬ
- $\mathcal{F}$ акустические колонки
- 4. графопостроитель

А7 Прикладное программное обеспечение — это:

- 1. ИНСТРУМЕНТЫ ДЛЯ СОЗДАНИЯ ДРУГИХ ПРОГРАММ;
- 2. программы для решения конкретных задач обработки информации;
- 3. программы для обеспечения работы устройств;
- 4. программы для взаимосвязи пользователя и компьютера.

А8 Какие виды меню бывают?

- 1. раскрывающиеся и контекстные
- 2. контурные и раскрывающиеся
- 3. программные и контурные
- 4. программные и раскрывающиеся
- А9 Графическим объектом не является:
	- 1. рисунок
	- 2. текст письма
	- $\mathcal{F}$ схема
	- 4. чертеж

А10 Наименьшим элементом поверхности экрана, для которого могут быть заданы адрес, цвет и интенсивность, является:

- 1. pacrp
- 2. дюйм
- 3. пиксель
- 4. сантиметр

#### **Часть В** *(дать краткий ответ на вопрос)*

 **В1** *Какие из перечисленных ниже устройств относятся к внешним (в ответе укажите последовательность букв)*

- а) Монитор,
- б) процессор,
- в) оперативная память,
- г) принтер,
- д) клавиатура,
- е) жёсткий диск,
- ж)флэш-память,
- з) колонки

 **В2** *Растровый графический файл содержит черно-белое изображение (без градаций серого) размером 100 х 100 точек. Каков информационный объем этого файла(ОТВЕТ УКАЖИТЕ В БИТАХ)*

 **В3** *Решить задачу с помощью таблицы:* Три одноклассницы – Соня, Тоня и Женя – занимаются в различных спортивных секциях: одна – в гимнастической, другая – в лыжной, третья – в секции плавания. Каким видом спорта занимается каждая из девочек, если известно, что Соня плаванием не увлекается, Тоня в лыжную секцию никогда не ходила, а Женя является победителем соревнований по лыжам?

## **Часть С** *(практическая часть)*

 **С1***В текстовом редакторе создайте документ по образцу, приведенному в левой части таблицы. Используйте информацию правого столбца таблицы.*

- 1. Запустить программу **Microsoft Word.**
- 2. Набрать текст.
- 3. Применить параметры редактирования текста.

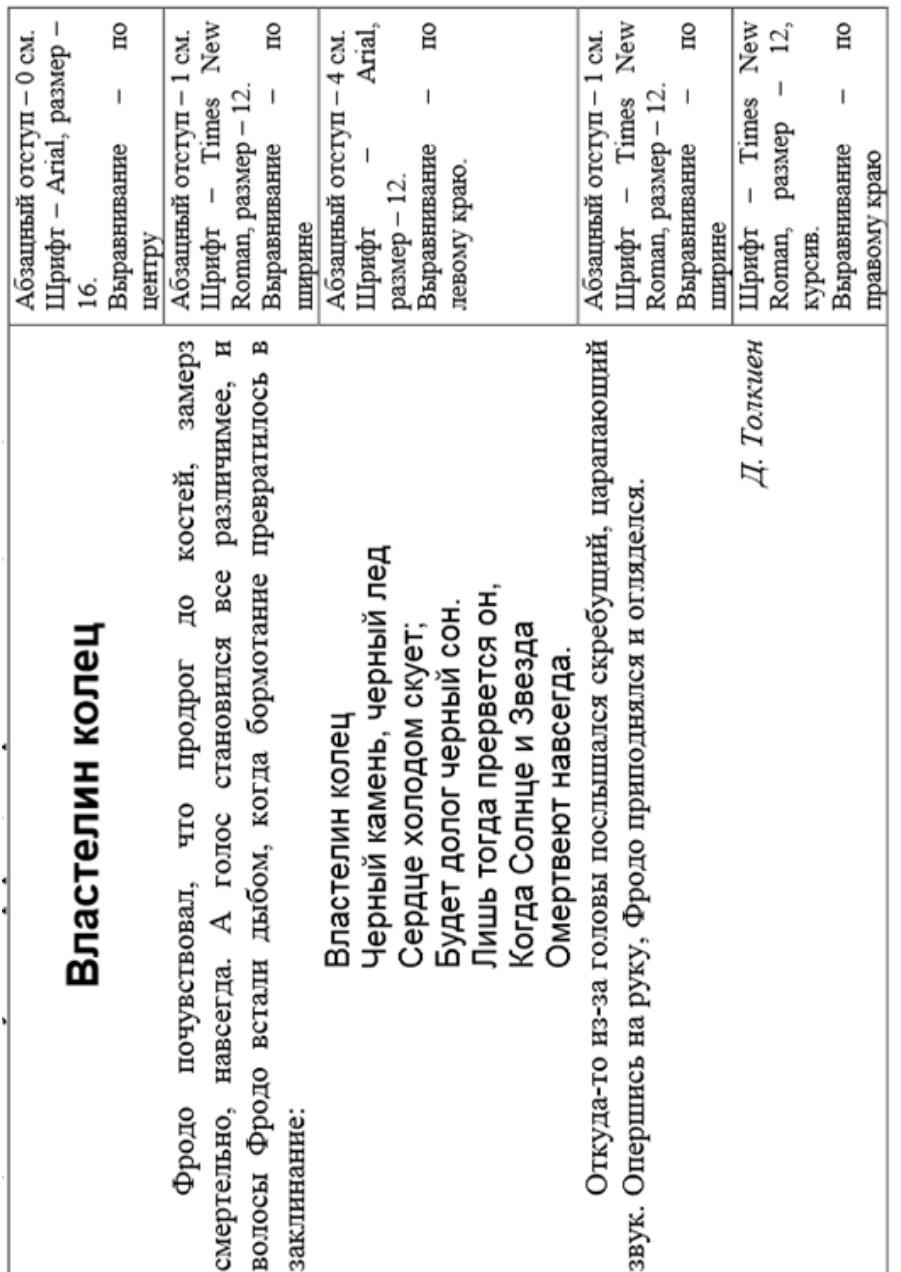

# **ОТВЕТЫ**

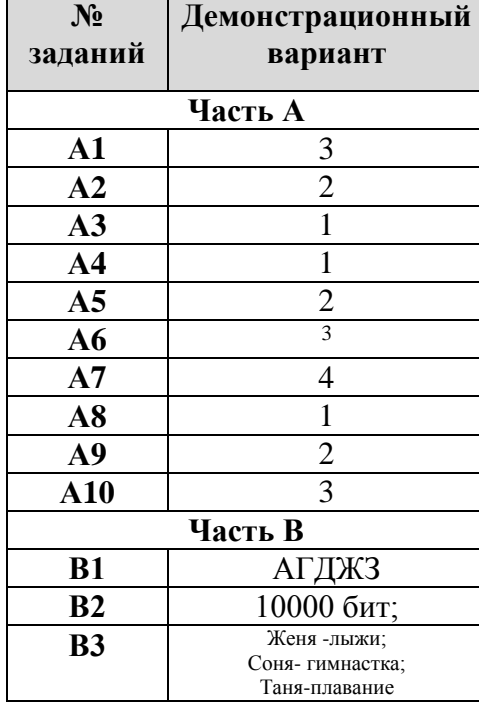